## **QGIS Application - Bug report #19728**

# **crash moving layout items**

*2018-08-28 04:42 PM - Jerry Pfalbaum*

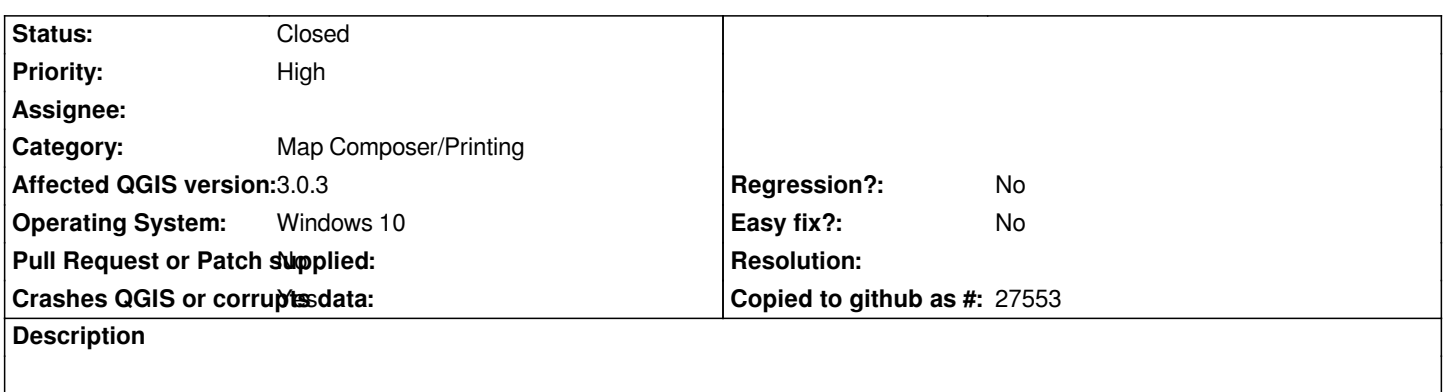

*I was in the layout screen moving items around. I think I was attempting to unlock the legend to move it.*

#### **History**

### **#1 - 2018-08-28 06:35 PM - Giovanni Manghi**

*- Crashes QGIS or corrupts data changed from No to Yes*

*- Status changed from Open to Feedback*

*- Priority changed from Normal to High*

*It is 100% replicable? Also install 3.2.2 and see if it happens again.*

### **#2 - 2018-08-28 07:36 PM - Jerry Pfalbaum**

*The map opened where I last saved. I'll download the newest, and report back if it happens again.*

### **#3 - 2018-08-28 08:06 PM - Giovanni Manghi**

*Jerry Pfalbaum wrote:*

*The map opened where I last saved.«*

*ok, but does it happens routinely or it was a one time thing?*

#### **#4 - 2018-09-23 02:45 PM - Jürgen Fischer**

*- Subject changed from QGIS Crashed to crash moving layout items*

## **#5 - 2018-10-22 04:13 AM - Nyall Dawson**

*- Status changed from Feedback to Closed*

*Closed due to lack of feedback/detail*